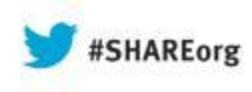

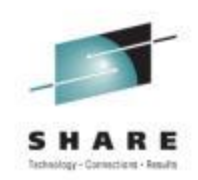

# **Connecting the dots… identifying business unit drivers (mainframe)**

# *and using them for capacity planning!*

Greg Caliri BMC Software Greg\_caliri@bmc.com

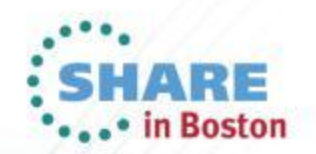

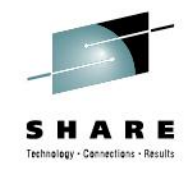

## **Trademarks used**

- MainView, MainView for DB2, MainView for CICS, MainView for IMS – trademarks of BMC Software, Inc.
- TMON/ The Monitor trademark of Allen Systems Group
- SMF, RMF, DB2, IMS, CICS, DDF, WebSphere, z/OS, z/VM – trademarks of IBM
- MXG trademark of Merrill Associates

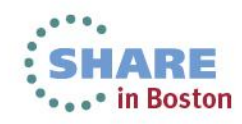

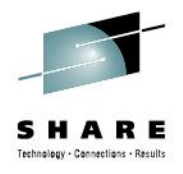

# **Prelude**

- This is somewhat technical
	- Primarily mainframe / z/OS oriented presentation
	- Some twists for distributed =>  $z/OS$  measurement
	- Not all-inclusive mainframe data has too much, too far-sweeping for a ~45 minute session
	- Like the BBC World Service states = *"The main points, once again…"*

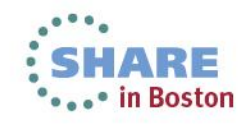

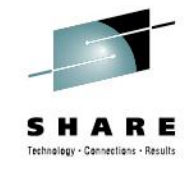

# **Questions… ???**

- Problems with isolating work along lines of  $\bullet \bullet$ business?
- Where is it coming from?
- Who's / what's causing it to occur?
- What impact does it have on z/OS capacity and tuning?

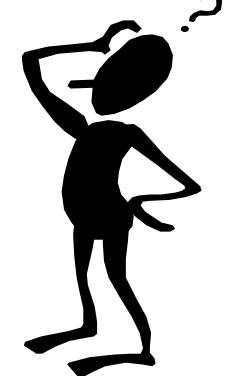

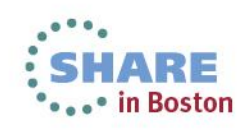

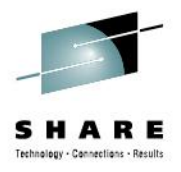

# **More questions …???**

- Subsystems
	- IMS
	- CICS
	- DB2
	- MQSeries
	- WebSphere
- Distributed links
	- DDF, Application Directed Activity, or APPDIRAC

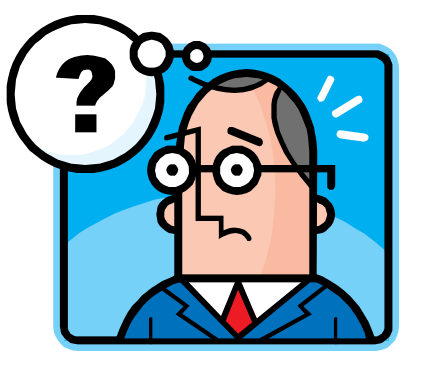

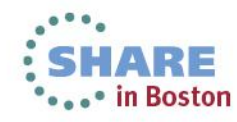

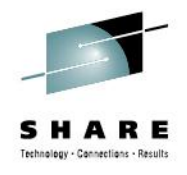

## **Adding to the mix….**

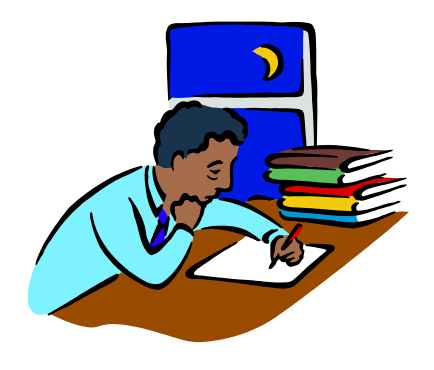

# There's an overwhelming amount of raw data

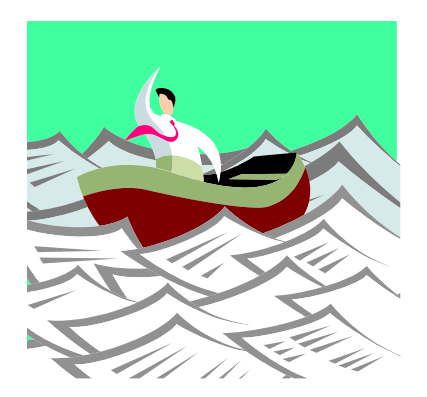

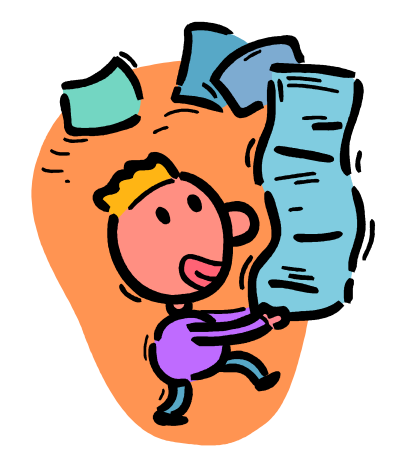

# … and a major effort's needed to turn it into some useful *INFORMATION !*

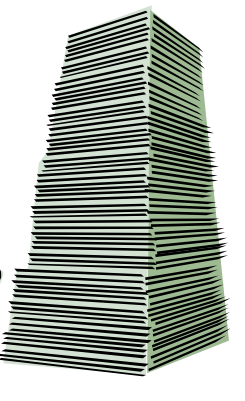

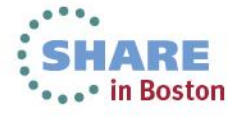

…

# **To start… on z/OS alone….**

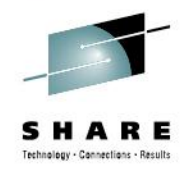

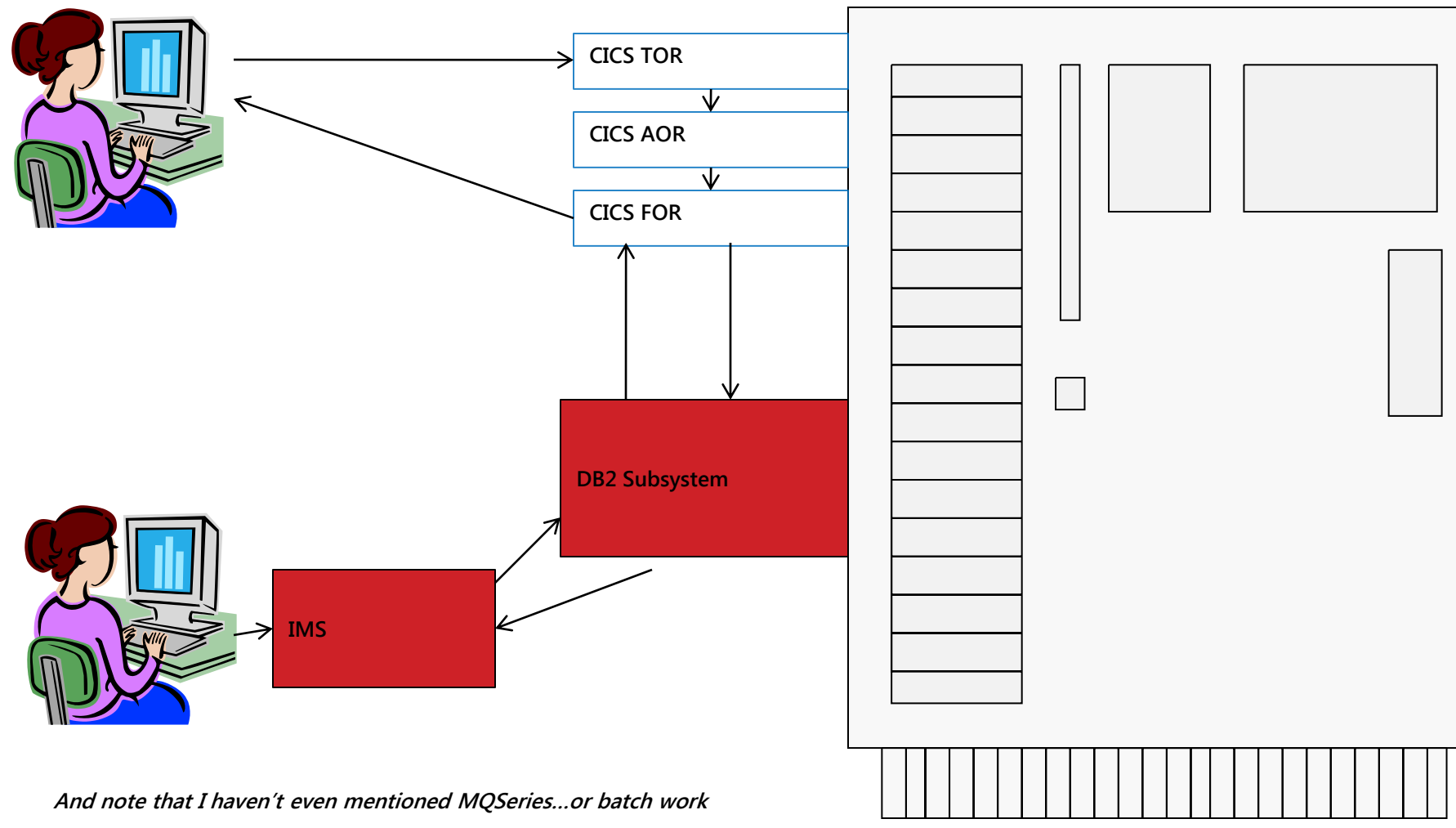

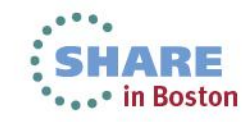

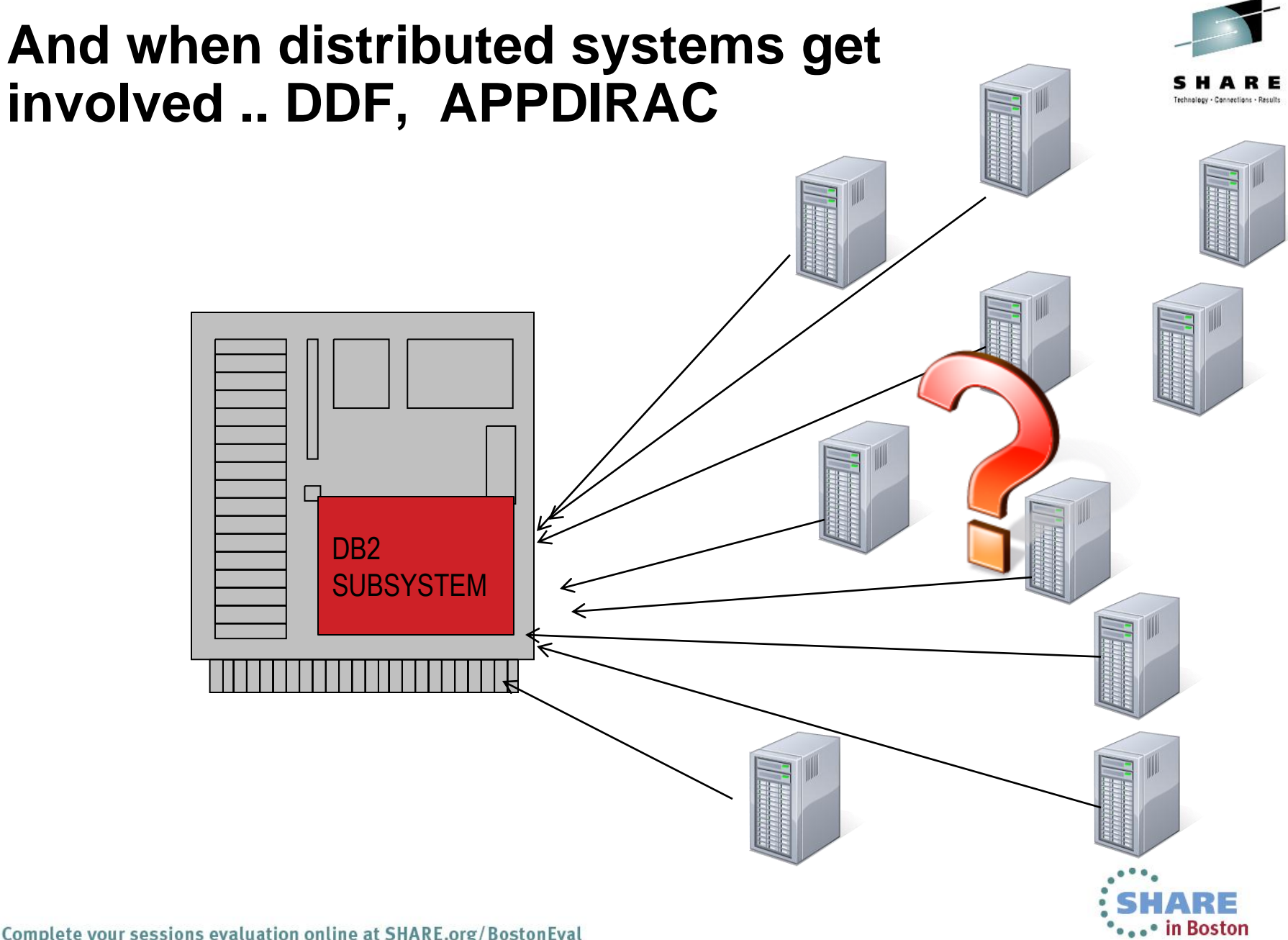

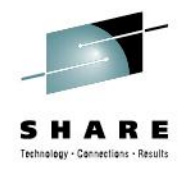

## **Most critical challenges…**

• Tying all this subsystem data together to represent normal business work processes

And …

• Identifying the business activities that generate it, and those that they support!

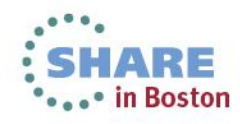

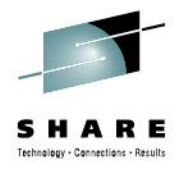

## **Let's start to connect the dots**

- Data sources that we have available
- Those we must refine, and set parameters for
- Those we must set up in order to exploit

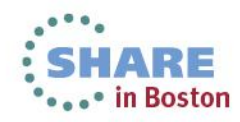

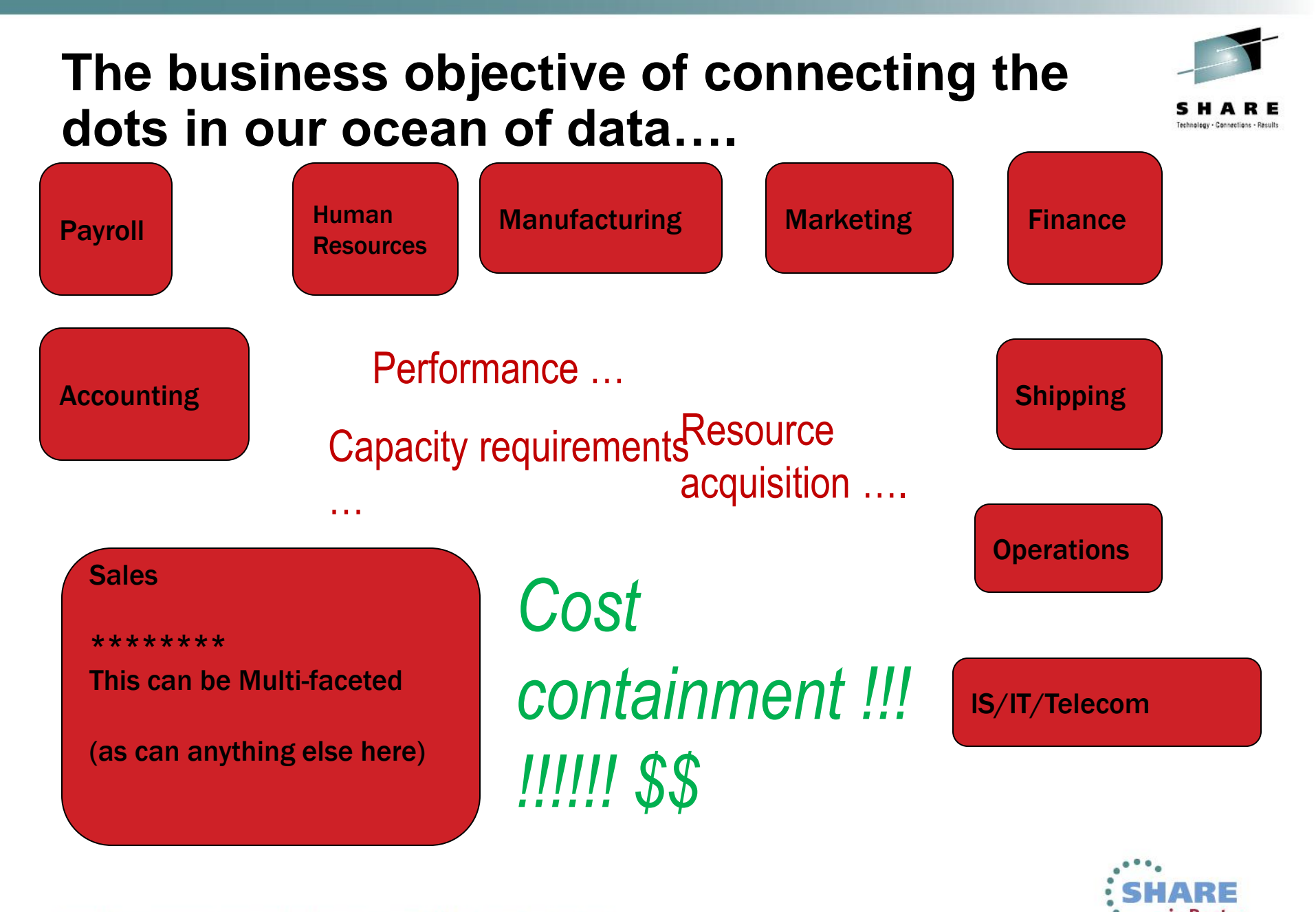

Complete your sessions evaluation online at SHARE.org/BostonEval

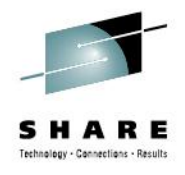

# **Before I go on ….**

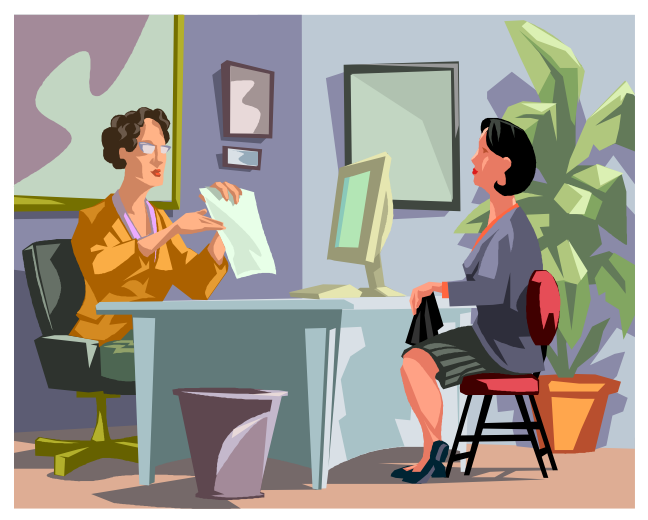

**You're going to have to sit back and think about this ….**

**And you're probably going to have to ask some questions …**

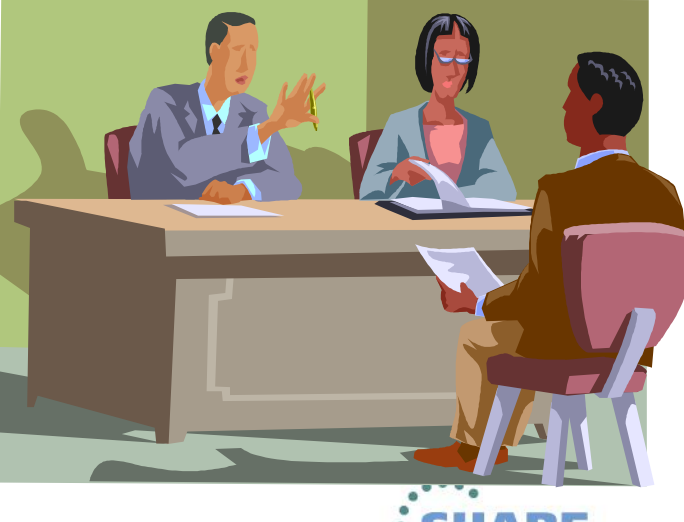

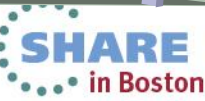

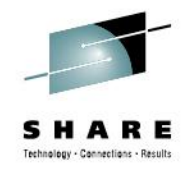

# **Questions you need to ask**

- What are (and aren't) the CRITICAL "Loved One" applications and business drivers?
- How do they run?
	- High level systems, platforms
	- Lower levels subsystems, servers
- Can we identify them?

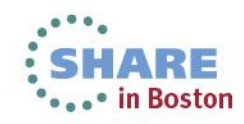

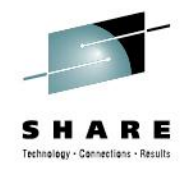

## **Connecting the dots ….**

- A single transaction as viewed by the end user can touch many points
- Users consider a "transaction" to be a single process
- Measurement, capacity planning, and performance analysis requires a horizontal approach --

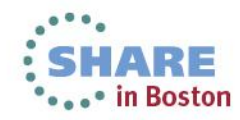

## **"But, it's all ONE transaction, or interaction??"**

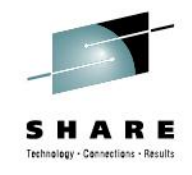

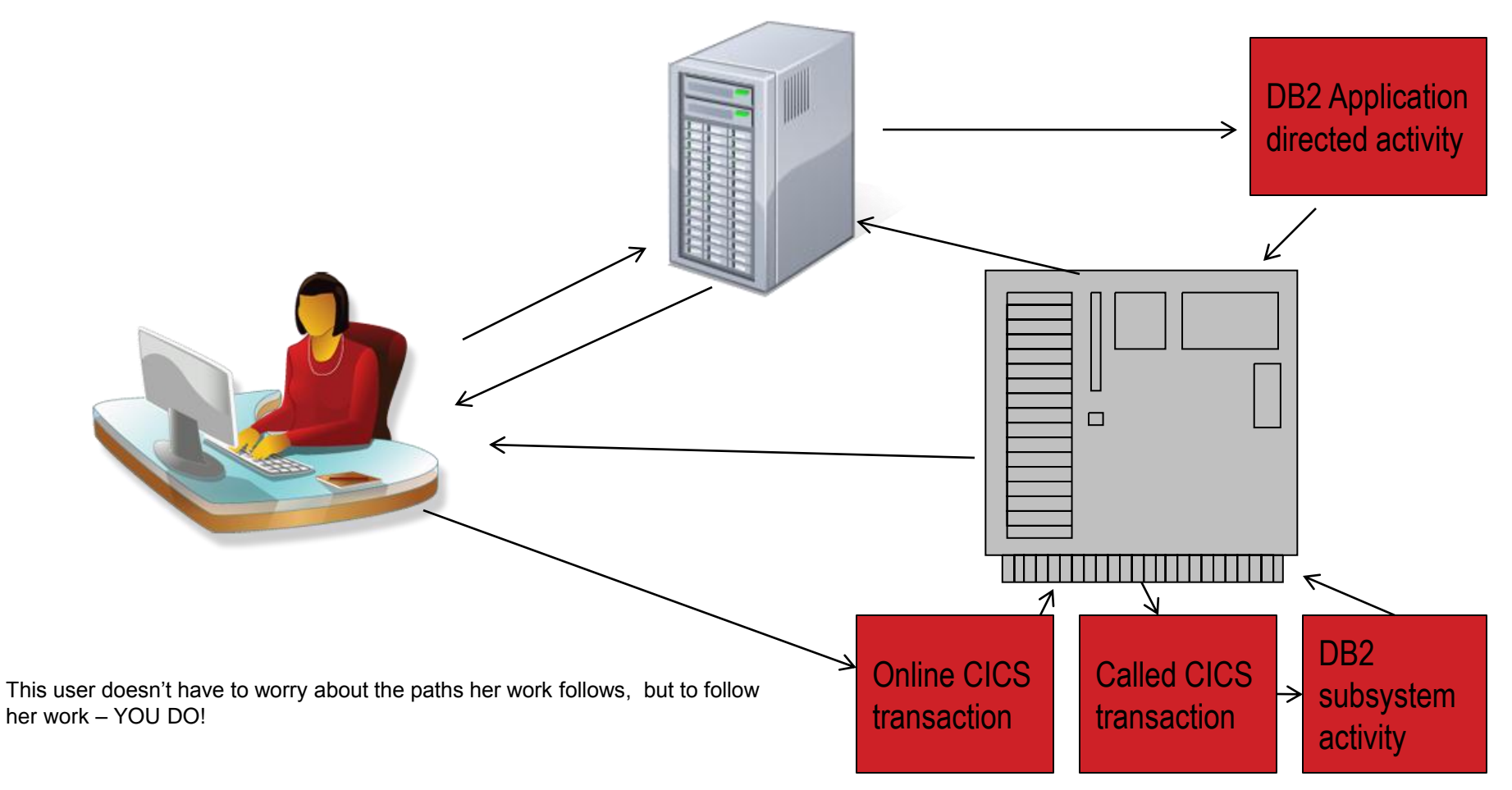

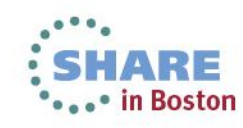

Complete your sessions evaluation online at SHARE.org/BostonEval

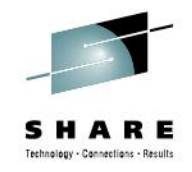

# **Questions you need to ask**

- What are the CRITICAL "Loved One" applications and business drivers?
- How do they run?
	- High level systems, platforms
	- Lower levels subsystems, servers
- Can we identify them?

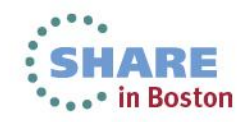

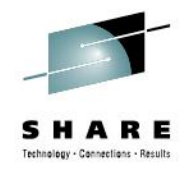

# **First of all , BATCH !**

- Easiest to identify, assuming standards are in place
- Many fields that you can use to identify ownership
- Quite simple Fields in SMF type 30 identification section and usage stats from that record.

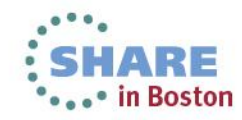

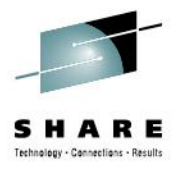

# **Batch**

- Categorization can include
	- Account code
	- Submitter
	- Job Name (or part of job name)
	- Initiator class
	- RACFID
	- Service Class
	- Report Class

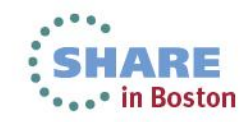

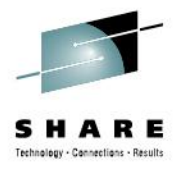

### **Next – the subsystems**

- CICS
- DB2
- IMS
- MQSeries
- WebSphere
- Remember some of these CAN and do interconnect -

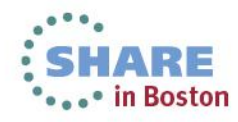

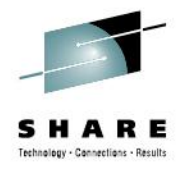

# **CICS - high level information**

- SMF 30 region-level activity
	- Critical to have its interval recording active
	- Does not contain individual transactional data
	- CAN be useful if a CICS processing region is dedicated to one line-of-business , or "LOB"

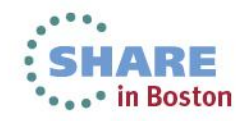

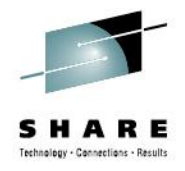

# **CICS – lower level (transactions)**

- Extremely powerful, but some assembly required! Sources include …
	- CMP 110 performance records
	- MainView for CICS
	- The Monitor from Allen Systems Group
- Literally scores of fields to key on!
- Let's look at some of them ...

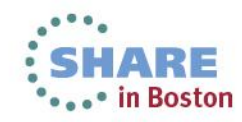

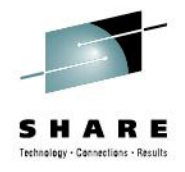

## **What's Available?**

- Just to start
	- Resources used (CPU, I/O)
	- Response time
	- Calls to other subsystems (more on that)
	- More than enough fields to use as keys to build line-ofbusiness reporting units

Transaction name, terminal it ran on, program name, user-id, special user field, type of transaction, priority, group ID, IP address, server name, remote system ID, 20-40 more depending on input source

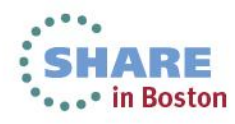

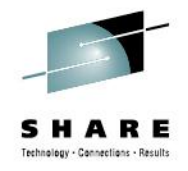

# **MRO – Multi-Region Operation in CICS**

- Transactions may trigger other CICS transactions running on other CICS regions
- One transaction can link to another one..
- Here are dots to connect different transactions triggered by one CICS transaction
- UOWID (in MXG) Unit of Work ID; composite with UOWIDCHR, UOWTIME

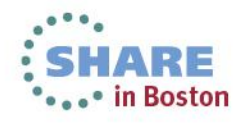

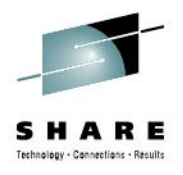

# **So… an MRO scenario (CICS only)**

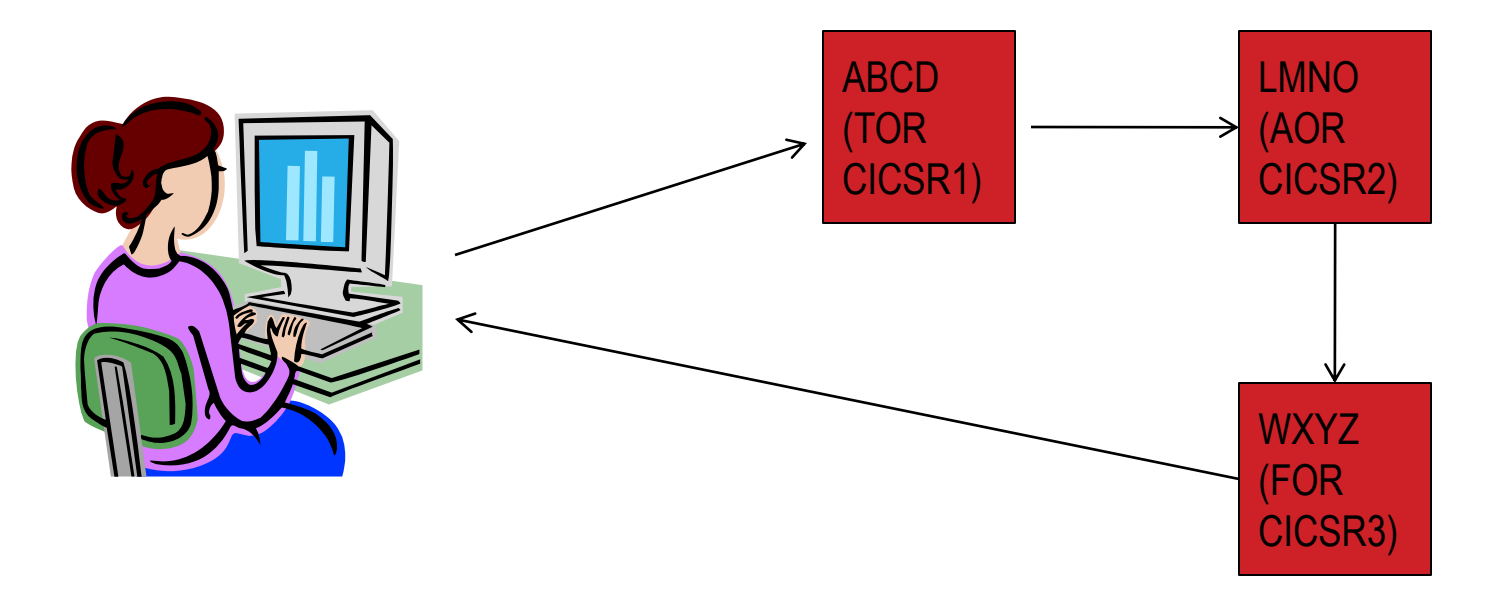

Simply – as the transaction travels – using the UOWID – link all three together, calculate response times, CPU times, and so forth…

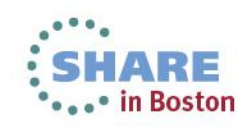

# **So you've tied it all together – and connected the dots**

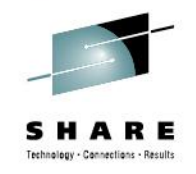

- What now? Assuming you've identified work by region and transaction (there are other fields)
- Fields for establishing ownership this is not all of them...
	- The CICS Terminal name
	- The program name executed
	- User-id
	- Special customizable user application field

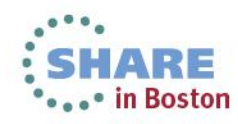

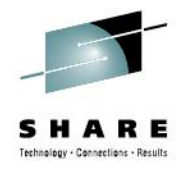

# **CICS fields for identifying ownership**

- Digging through the CMP 110 additional fields
	- LUNAME
	- Remote System ID
	- Client ID address
- TMON and MainView for CICS data have other fields that can be used for identifying ownership – consult your manuals

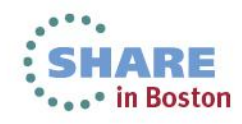

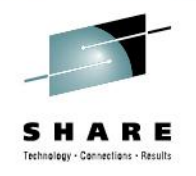

## **Now – what about CICS calling other subsystems?**

- DB2 most common, most of interest
- MQSeries
- IMS

DB2 requires accounting trace records to be active – they can be voluminous

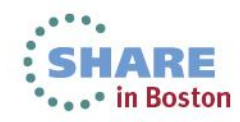

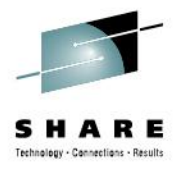

# **DB2 SMF transactional information**

- SMF record type 100
	- System-wide information
- SMF record type 101
	- Transactional detail information
	- A few notes….
	- Reference the START TRACE command

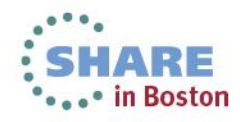

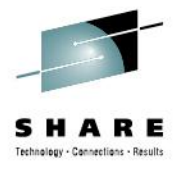

# **DB2 info --**

- Statistics trace for type 100
	- For class 1
- Accounting traces critical
	- SMF 101 account record for DB2
	- For class 1 and 2
	- Package info class 7 and 8
	- Package buffer info class 10 (optional)

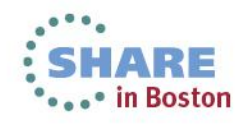

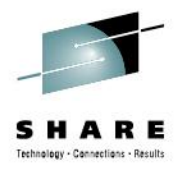

## **a scenario (CICS – DB2 )**

WXYZ (FOR CICSR3) ABCD (TOR CICSR1) **LMNO** (AOR CICSR2) PLAN TX001 (Subsys DB2A) This is a little more complex than a previous slide – we must add the DB2 accounting information – from the SMF 101 – and tie it together with the UOW info found there.

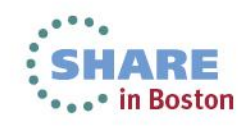

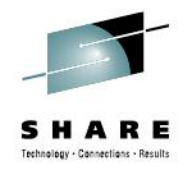

## **So we tie --**

- The UOWID fields from the 110 records for CICS (or TMON or MV/CICS)
- Along with the UOWID fields from the 101 records
	- Adding CPU time, carving response time, and I/O
	- Delineating the two subsystems (performance measurement)
	- Declare ownership of the "transaction" by the CICS transaction

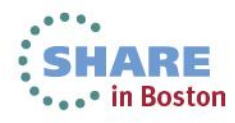

# **DB2 data – more keys to isolate and identify ownership**

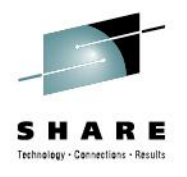

- Connection type -
	- 12 different types, including CICS connection
	- If DB2 is called by IMS, CICS, or MQSeries, usually the connection type is set by the caller
	- But there are many fields to determine ownership or classification

Plan, package, correlation id, end user work station, authorization id, CICS connecting transaction, IMS PSB, and others

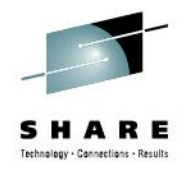

# **A review**

- CICS transactions that call other CICS transactions
	- UOW fields link them together, the calling transaction becomes the "head of the chain" and the identifier
- CICS transactions that call DB2
	- The same, match/join/sort on UOW fields

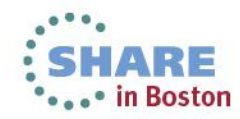

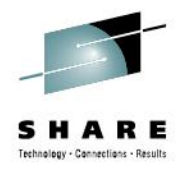

## **Now what …**

- You've asked questions ...
	- Who owns the transactions?
	- Is there a way some other criteria, that makes this transaction / transaction set peculiar to a particular line of business?
- Group them together as "applications"
- Use these applications to drive your capacity plan …

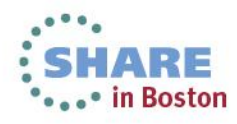

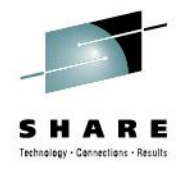

## **Let's examine a few more…**

- CICS-MQ connection
- MQSeries employs SMF 115 & 116 records
	- Seven connection types (similar to DB2)
	- Commonly used fields
		- Correlation-ID
		- CICS Transaction
	- MQSeries has IMS, Channel, Server connections as well

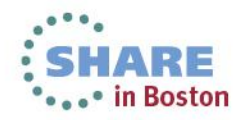

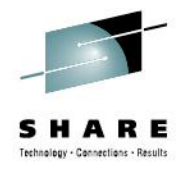

# **Business Application ACCT**

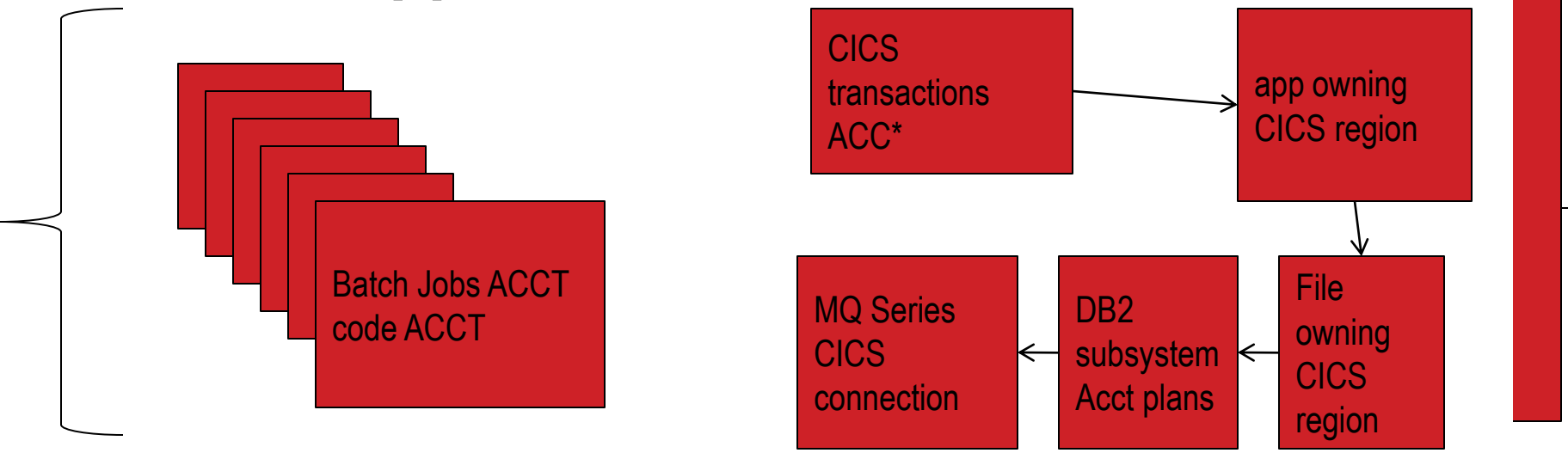

But you might also have IMS activity spawned from CICS – identify these by connection type, PSB or MPP.. You have more dots to connect !

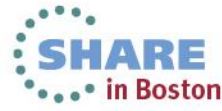

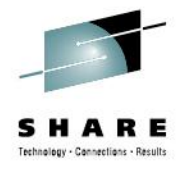

# **But … DB2 from Distributed Systems?**

- SMF 101 record contains "too much"!
	- Connection type = usually APPDIRAC
	- Identifies it quickly, usually has no other connection
	- It comes in "from the outside" of the mainframe

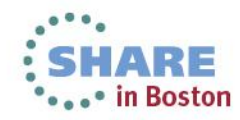

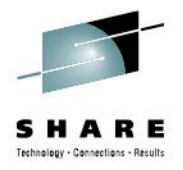

# **But … DB2 from Distributed Systems?**

- SMF 101 record contains many fields
	- Identifiers? just a small set
		- Correlation-id passed from the requestor
		- End-user id,
		- End user workstation
		- DB2 Operator ID,
		- DB2 Authorization ID
		- Location
		- Plan
		- Package
		- And a compendium of accounting fields

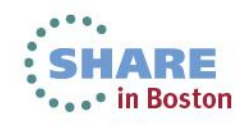

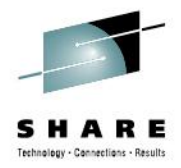

## **Business Application ACCT**

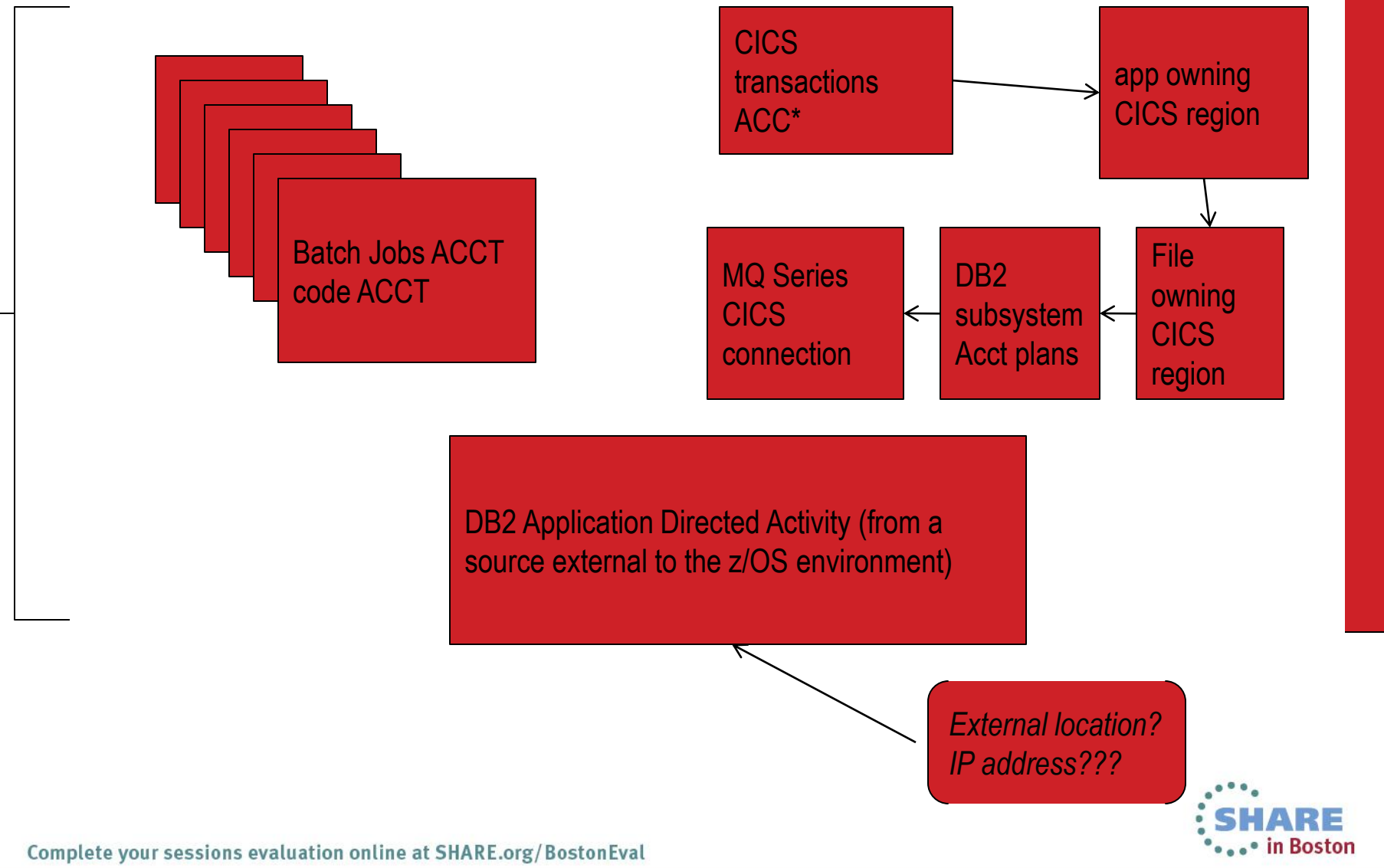

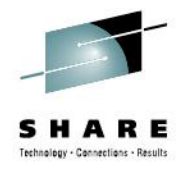

## **Notes on IMS**

- Can be matched to DB2, CICS, MQSeries
- Various key fields available for identification
	- Transaction
	- PSB
	- Class
	- Node
	- Lterm
	- Authorization ID
	- Signon security value
- Matching more difficult timestamp match

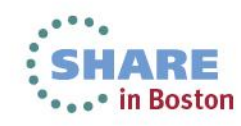

## **Notes on IMS**

- Most common sources of raw input for transactional data =
	- IMS logs
	- Also MainView for IMS Type x'FA' records

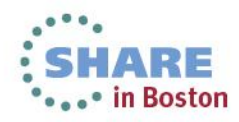

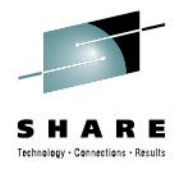

## **Notes on WebSphere**

- Uses SMF type 120 and 121
- No connection via UOWID, solitary
	- J2EE container name and activity
	- Websphere transactional data activity can include =
	- Cell Node Server Instance
- No real "dots to connect" to other subsystems

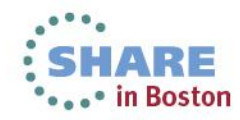

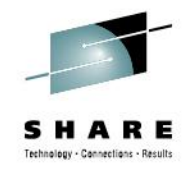

#### **General notes…**

- If you DON'T have a tool in place, start out by matching UOW fields – from different sources.
- You would "work backwards" the DB2 connection type is CICS, what transaction has a common UOWID, e.g.
- Talk with your applications developers!

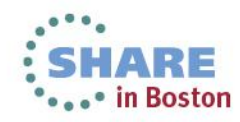

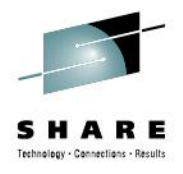

## **General comments**

- Make an effort to determine who owns what
	- Better communication within the enterprise
	- Everyone now knows the capacity planner
	- You know your user community
- Inform your communities of their own DP activity
	- They may be surprised
	- Anomaly or expected behavior?

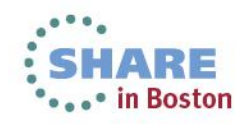

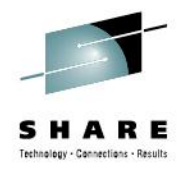

## **The end result….**

- Lines of business are identified
- Subsystem uses are identified within lines of business
- Better grip on resource usage =
	- Better performance
	- More business agility
	- Better resource control & use
	- Improved resource acquisition processes

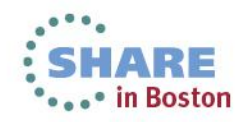

## **You won't lose your way……if you do it correctly !!!!!!**

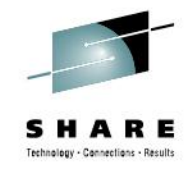

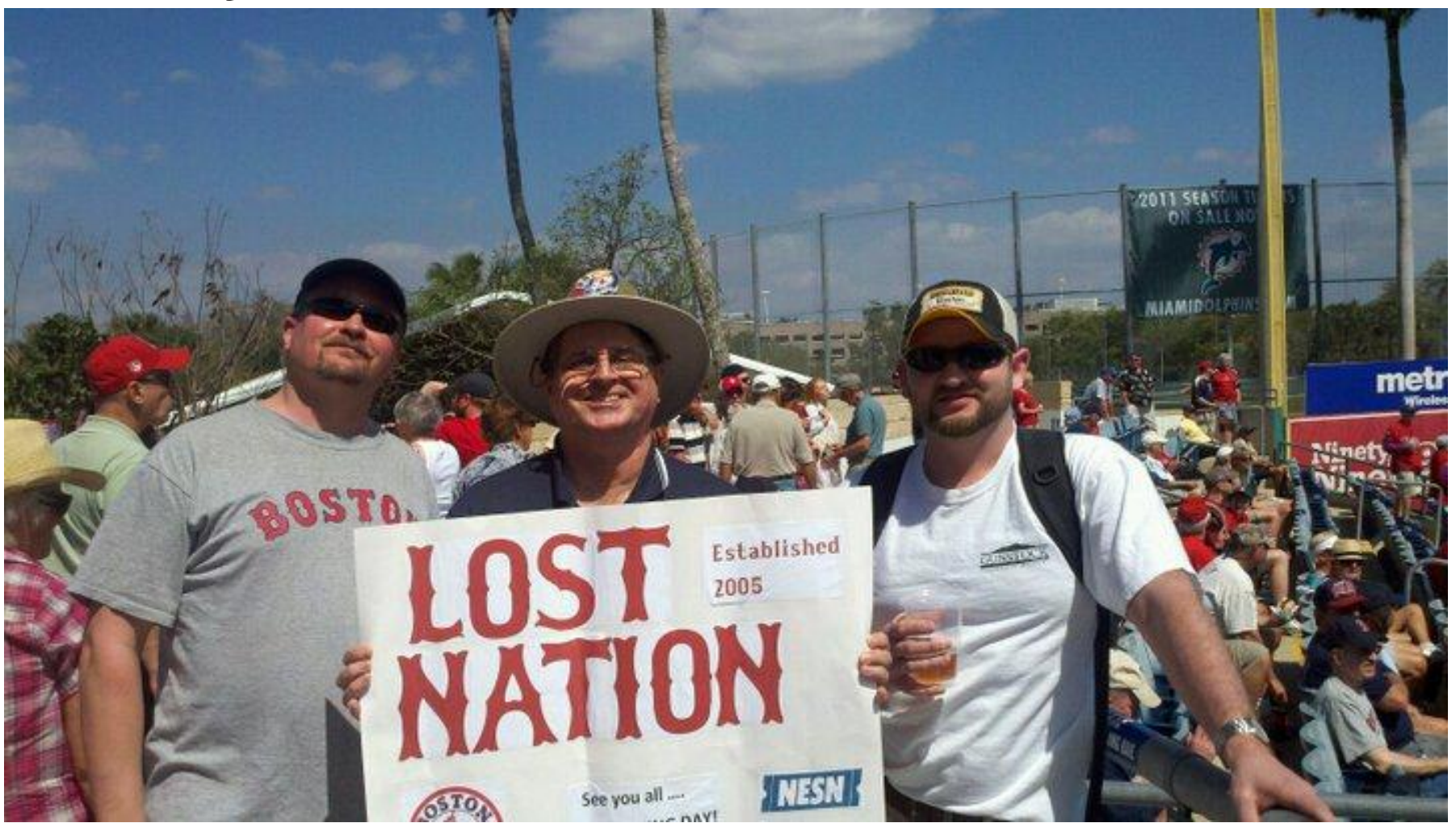

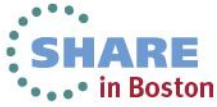

Complete your sessions evaluation online at SHARE.org/BostonEval